# Chapitre 1 : Logique, sommes simples

# **Tables des matières**

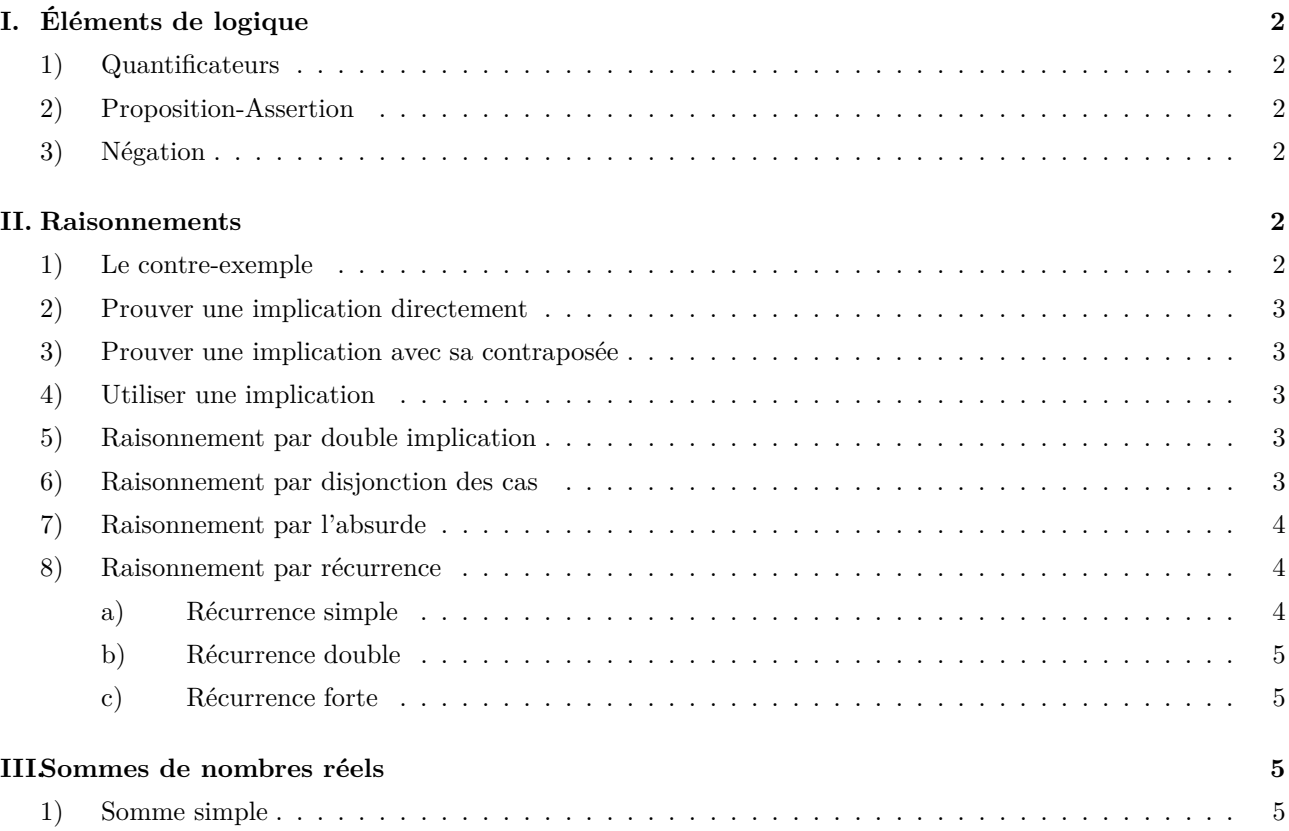

## <span id="page-1-1"></span><span id="page-1-0"></span>**I. Éléments de logique**

### **1) Quantificateurs**

**Notation.**  $\star$  Le signe " $\forall$ " placé devant une variable *x* signifie "quel que soit *x*".

- *⋆* Le signe "∃" placé devant une variable *x* signifie "il existe *x* ".
- *⋆* Le signe "∃!" placé devant une variable *x* signifie "il existe un, et un seul, *x*".
- **Exemples.** 1. La proposition  $\forall x \in \mathbb{R}, x^2 + 1 > 0$  se lit "quel que soit *x* appartenant à  $\mathbb{R}, x^2 + 1$  est strictement positif.
	- 2. La proposition  $\exists x \in \mathbb{Z}, x^2 = 4$  se lit il existe *x* appartenant à  $\mathbb{Z}$  tel que  $x^2 = 4$ .
	- 3. La proposition ∃! $x \in \mathbb{R}$ ,  $x^2-2x+1=0$  se lit il existe un,et un seul,  $x$  appartenant à  $\mathbb{R}$  tel que  $x^2-2x+1=0$ .

#### <span id="page-1-2"></span>**2) Proposition-Assertion**

**Définition**. On appelle proposition ou assertion toute phrase Psignificative susceptible d'être vraie ou fausse.

**Remarque** . Lorsqu'une proposition  $P$  dépend des valeurs prises par un paramètre  $x$  (resp. par plusieurs paramètres *x*, *y*,  $\cdots$ ) on note souvent celle-ci  $\mathcal{P}(x)$  (resp.  $\mathcal{P}(x, y, \cdots)$  pour le souligner.

**Exemples.** 1. La proroposition  $P : \sqrt{2} > 1$  est une proposition vraie.

2. La proroposition  $\mathcal{P}$  :  $\exists x \in \mathbb{R}, x^2 + 1 \leq 0$  est fausse.

**Exercice** 1. Pour quelles valeurs réelles de *x* les propositions suivantes sont-elles vraies ?

1. 
$$
\sqrt{x^2} = x.
$$
  
2. 
$$
\frac{1}{\sqrt{x}} = \frac{\sqrt{x}}{x}.
$$
  
3. 
$$
\frac{x}{\sqrt{x}} = \sqrt{x}.
$$

#### <span id="page-1-3"></span>**3) Négation**

**Définition**. On appelle négation de P, l'assertion notée *non*(P) définie comme étant vraie lorsque P est fausse et inversement.

**Propriété.** 1. La négation de  $\forall x, \mathcal{P}(x)$  est  $\exists x, \text{ non}(\mathcal{P}(x))$ .

2. La négation de  $\exists x, \mathcal{P}(x)$  est  $\forall x, \text{ non}(\mathcal{P}(x)).$ 

**Exemple** 1. La négation de  $\mathcal{P}$ :  $\exists M \in \mathbb{R}, \forall x \in \mathbb{R}, x^2 + 1 \leq M$  est  $\text{non}(\mathcal{P})$ :  $\forall M \in \mathbb{R}, \exists x \in \mathbb{R}, x^2 + 1 > M$ .

<span id="page-1-4"></span>**Exercice** 2. La proposition  $P$  ci-dessus est-elle vraie?

### <span id="page-1-5"></span>**II. Raisonnements**

### **1) Le contre-exemple**

**Méthode**. Contre-exemple

≀ <sup>≀</sup> Pour montrer qu'une assertion est fausse, il suffit de donner un contre-exemple.

**Exemple** <sup>2</sup>. ✎ Une fonction *<sup>f</sup>* : <sup>R</sup> <sup>→</sup> <sup>R</sup> est *paire* si et seulement si <sup>∀</sup>*<sup>x</sup>* <sup>∈</sup> <sup>R</sup>*, f*(*x*) = *<sup>f</sup>*(−*x*). Montrer que  $f: x \mapsto x + 1$  n'est pas paire.

≀ ≀ ≀ ≀ ≀ ≀ ≀ ≀ ≀ ≀ ≀

≀ ≀ ≀ ≀ ≀ ≀ ≀ ≀ ≀ ≀ ≀ ≀ ≀ ≀ ≀ ≀ ≀ ≀

### <span id="page-2-0"></span>**2) Prouver une implication directement**

**Méthode**. Prouver une implication directement

- L'implication «  $P \implies Q$  » se traduit par «  $P$  implique  $Q$  » ou « si  $P$  est vraie, alors  $Q$  est vraie aussi ». On dit que «  $\mathcal P$  est une condition suffisante de  $\mathcal Q$  et que  $\mathcal Q$  est une condition nécessaire de  $\mathcal P$  ». Pour que  $\mathcal Q$ soit vraie, il suffit que  $P$  soit vraie. Pour que  $P$  soit vraie, il faut que  $Q$  soit vraie.
- Une manière de démontrer l'implication est de commencer par l'hypothèse « supposons que P est vraie », et au terme d'un raisonnement déductif, obtenir « alors Q est vraie ».

**Remarque** .  $\underline{A}$  Si  $\mathcal{P} \implies \mathcal{Q}$  on n'a pas forcément  $\mathcal{Q} \implies \mathcal{P}$ . L'implication  $\mathcal{Q} \implies \mathcal{P}$  est appelée l'*implication réciproque* de  $P \implies Q$ .

**Exemple** <sup>3</sup>. ✎ Prouver que si une fonction *<sup>f</sup>* : [0 ; +∞[ <sup>→</sup> <sup>R</sup> est décroissante, alors elle est majorée. Que dire de la réciproque ?

### <span id="page-2-1"></span>**3) Prouver une implication avec sa contraposée**

**Méthode**. Prouver une implication avec sa contraposée

- ≀ L'implication *contraposée* de  $P \implies Q$  est non $(Q) \implies \text{non}(P)$ .
- ≀ ≀ ≀ Pour prouver une implication  $P \implies Q$ , on peut supposer que Q est fausse et en déduire P est fausse.

<span id="page-2-2"></span>**Exemple** 4.  $\bullet$  prouver par contraposition,  $\ast \forall n \in \mathbb{N}$ ,  $n^2$  impair  $\Rightarrow$  *n* impair ».

### **4) Utiliser une implication**

**Méthode**. Utiliser une implication

 $\wedge$   $\mathcal{P}$   $\implies$  Q ne signifie pas que Q est vraie! (ni  $\mathcal{P}$ , d'ailleurs). Il s'agit d'une relation de causalité, précisément, si P est vraie alors Q est vraie.

Pour utiliser une implication (qui peut-être donnée dans un énoncé, ou un résultat du cours), on procède de la manière suivante :

1. « P est vraie » (on ne peut l'affirmer qu'après l'avoir prouvé)

2. « or  $P \implies Q$  est vraie » (résultat du cours ou démontré avant)

3. « donc Q est vraie »

**Exemple** 5.  $\otimes$  Prouver que  $h: [0; +\infty] \to \mathbb{R}$ ,  $x \mapsto e^{-x}$  est majorée.

### <span id="page-2-3"></span>**5) Raisonnement par double implication**

**Définition**. Soient  $P$  et  $Q$  deux propositions. On dit que  $P$  est équivalente à  $Q$  (ou que  $P$  et  $Q$  sont équivalentes), et on note P ⇔ Q lorsqu'on a, à la fois, P ⇒ Q et Q ⇒ P.

**Vocabulaire.** Lorsque  $P$  et  $Q$  sont équivalentes, on dit que  $P$  est vraie si et seulement si  $Q$  est vraie. On dit aussi que P est une condition nécessaire et suffisante de Q, ou encore que pour que Q soit vraie, il faut et il suffit que  $P$  soit vraie.

**Méthode**. Prouver une équivalence par double implication

≀ <sup>≀</sup> Pour prouver une équivalence, on peut prouver séparément les deux implications.

**Exemple** 6.  $\bullet$  Prouver que «  $\forall n \in \mathbb{N}, n^2$  impair  $\iff n$  impair ».

### <span id="page-2-4"></span>**6) Raisonnement par disjonction des cas**

**Méthode**. Disjonction des cas

≀ <sup>≀</sup> Pour prouver une assertion, on peut travailler sur une famille exhaustive de cas.

**Exemple** 7.  $\otimes$  Prouver que pour tout entier naturel *n*,  $n(n+1)$  est pair.

### <span id="page-3-0"></span>**7) Raisonnement par l'absurde**

**Méthode**. Raisonnement par l'absurde

≀ ≀ ≀ ≀ Pour prouver P, il suffit de prouver que «  $\text{non}(\mathcal{P}) \implies \mathcal{Q}$  » où  $\mathcal{Q}$  est une assertion fausse (On aboutit à une contradiction).

**Exemple** 8. Montrons par l'absurde que  $\sqrt{2}$  n'est pas un nombre rationnel.

On suppose que  $\sqrt{2}$  est le quotient de deux entiers  $p$  et  $q$  sans facteurs communs :  $\sqrt{2} = \frac{p}{q}$  $\frac{p}{q}$ . On a alors  $p = q\sqrt{2}$ , donc, en élevant au carré :  $p^2 = 2q^2$ . Ainsi, *p* est pair donc  $p = 2r$  pour un certain entier *r*. D'où  $2q^2 = (2r)^2 = 4r^2$ donc *q* <sup>2</sup> = 2*r* 2 : *q* est aussi pair, d'où *p* et *q* ont 2 comme facteur commun, ce qui est contradictoire. On a prouvé par l'absurde que  $\sqrt{2} \notin \mathbb{Q}$ .  $\overline{2} \notin \mathbb{Q}$ .

### <span id="page-3-2"></span><span id="page-3-1"></span>**8) Raisonnement par récurrence**

### **a) Récurrence simple**

Proposition 1.PRINCIPE DE RÉCURRENCE

Soit  $P(n)$  une propriété qui dépendant d'un entier  $n$  et  $n_0$  un entier fixé.  $\star$  Si  $\mathcal{P}(n_0)$  est vraie (initialisation) *★* et si pour tout entier  $n \ge n_0$ ,  $\mathcal{P}(n) \implies \mathcal{P}(n+1)$  (hérédité). alors  $P(n)$  est vraie pour tout entier  $n \geq n_0$ .

On admet cette proposition qui reprend le principe des dominos. Si on fait tomber le premier domino et que, dès qu'un domino tombe il entraîne le suivant dans sa chute, alors tous les dominos vont tomber.

En langage mathématique, cela donne : imaginons avoir démontré  $\mathcal{P}(0)$  et  $\mathcal{P}(n) \implies \mathcal{P}(n+1)$  pour tout  $n \geq 0$ .

On a  $\mathcal{P}(0) \xrightarrow{\text{hérédité}, n=0} \mathcal{P}(1)$ , or  $\mathcal{P}(0)$  est vraie (initialisation), donc  $\mathcal{P}(1)$  est vraie.

On a  $\mathcal{P}(1) \xrightarrow{\text{hérédité}, n=1} \mathcal{P}(2)$ , or  $\mathcal{P}(1)$  est vraie (étape précédente), donc  $\mathcal{P}(2)$  est vraie.

On a  $\mathcal{P}(2) \xrightarrow{\text{hérédité}, n=2} \mathcal{P}(3)$ , or  $\mathcal{P}(2)$  est vraie (étape précédente), donc  $\mathcal{P}(3)$  est vraie...

### **Méthode**. Rédiger une récurrence

En pratique :

≀ ≀ ≀ ≀ ≀ ≀ ≀ ≀ ≀ ≀ ≀ ≀ ≀ ≀ ≀ ≀ ≀

- 1. on énonce clairement la propriété  $P(n)$  à prouver.
- 2. initialisation : on démontre l'assertion  $\mathcal{P}(n_0)$
- 3. hérédité : on suppose que  $\mathcal{P}(n)$  est vraie pour *un* entier  $n \geq n_0$ , et on déduit de cette hypothèse la propriété au rang  $n + 1$ :  $\mathcal{P}(n + 1)$ .
- 4. conclusion : on conclut que la propriété est vraie pour tout entier  $n \geq n_0$ .

**Exemple** 9. Montrons par récurrence que pour tout entier naturel *n*,  $2^n \geq n+1$ .

Soit  $\mathcal{P}(n)$ :  $2^n \geqslant n+1$ .

Initialisation : pour  $n = 0$ , on a  $2^0 = 1 \ge 0 + 1 = 1$ 

Hérédité : supposns que propriété  $\mathcal{P}(n)$  soit vraie pour un certain entier fixé *n*, c'est à dire,  $2^n \geq n+1$  (c'est l'hypothèse de récurrence), montrons que  $\mathcal{P}(n+1)$  est vraie, c'est à dire  $2^{n+1} \geq (n+1) + 1$ . En effet,

 $2^n \geqslant n+1 \Rightarrow 2 \times 2^n \geqslant 2(n+1)$  $\Rightarrow 2^{n+1} \geqslant 2n+2$  $\Rightarrow 2^{n+1} \geqslant (n+1+1) + n$  $\Rightarrow 2^{n+1} \geqslant (n+1+1)$  puisque  $n \geqslant 0$ Donc  $\mathcal{P}(n+1)$  est vraie. On en conclu que la propriété

 $P(n)$  est vraie pour tout entier naturel *n*, soit

 $\forall n \in \mathbb{N}, 2^n \geqslant n+1$ 

#### <span id="page-4-0"></span>**b) Récurrence double**

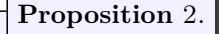

La démonstration par récurrence double (ou d'ordre 2) consiste à :

- 1. Vérifier que la propriété est vraie pour les deux premiers rangs  $n_0$  et  $n_0 + 1$ .
- 2. Vérifier que si  $n \ge n_0$  est un entier quelconque tel que la propriété est vraie aux rangs *n* et  $n + 1$  alors elle est vraie au rang  $n + 2$ . Autrement dit,  $\mathcal{P}(n)$  et  $\mathcal{P}(n+1) \Rightarrow \mathcal{P}(n+2)$

Alors la propriété est vraie pour tout  $n \geq n_0$ .

<span id="page-4-1"></span>**Exemple** <sup>10</sup>. ✎ On pose *<sup>F</sup>*<sup>0</sup> <sup>=</sup> *<sup>F</sup>*<sup>1</sup> = 1 et pour *<sup>n</sup>* <sup>&</sup>gt; 0, *<sup>F</sup>n*+2 <sup>=</sup> *<sup>F</sup><sup>n</sup>* <sup>+</sup>*Fn*+1. Montrer que pour tout *<sup>n</sup>* <sup>∈</sup> <sup>N</sup>*, F<sup>n</sup>* <sup>&</sup>gt; 0.

#### **c) Récurrence forte**

**Proposition** 3.

La démonstration par récurrence forte consiste à :

- 1. Vérifier que la propriété est vraie pour le premier rang  $n_0$
- 2. Vérifier que si  $n \geq n_0$  est un entier quelconque tel que la propriété est vraie jusqu'au rang *n* (c'est-à-dire que la propriété est vraie pour tout  $k \in [n_0; n]$ , alors elle est vraie au rang  $n + 1$ . Autrement dit,  $\mathcal{P}(n_0), \mathcal{P}(n_0+1), \mathcal{P}(n_0+2), \cdots, \mathcal{P}(n) \Rightarrow \mathcal{P}(n+1)$ . Alors la propriété est vraie pour tout *n*.

**Exemple** 11.  $\textcircled{\tiny{\textcircled{\tiny \textcirc}}}$  On pose  $u_1 = 3$  et pour  $n \ge 1$ ,  $u_{n+1} = \frac{2}{n}$  $\frac{2}{n}(u_1 + u_2 + \cdots + u_n).$ 

- 1. calculer  $u_2$ ,  $u_3$  et  $u_4$ .
- 2. Montrer que pour tout  $n \geq 1$ ,  $u_n = 3n$ .

### <span id="page-4-3"></span><span id="page-4-2"></span>**III. Sommes de nombres réels**

### **1) Somme simple**

**Notation**. Si  $m, n \in \mathbb{Z}$  avec  $m \leq n$ , on note  $\llbracket m, n \rrbracket$  l'ensemble des nombres entiers compris entre  $m$  et  $n$ .

**Exemple** 12.  $[2; 4] = \{2; 3; 4\}.$ 

**Notation**. Soient  $p, n \in \mathbb{N}$  avec  $p \leq n$  et  $a_p, ..., a_n$  sont des nombres réels. La somme  $a_p + a_{p+1} + \cdots + a_n$  se note  $\sum_{n=1}^n$ *k*=*p*  $a_k, \sum$ *p*6*k*6*n*  $a_k$  ou encore  $\sum$  $k \in \llbracket p;n \rrbracket$ *ak*.

**Remarque** . La lettre « *k* » est l'*indice* de la somme. Elle est dite muette, car on peut la remplacer par n'importe quelle lettre (non utilisée auparavant).

#### **Exemple** 13. ✎

- 1. Écrire avec des pointillés les sommes :  $A = \sum$ 50 *k*=2  $k^2$ ,  $B = \sum$ *p*∈[1;9]  $e^{\sqrt{p}}, C = \sum$ 16*j*6100 ln *j*  $\frac{m_j}{j+1}$ .
- 2. Écrire avec le symbole  $\Sigma$ :

$$
D = \ln(2) + \ln(3) + \dots + \ln(42), \ E = 2 + 4 + 6 + \dots \cdot 50, \ F = \frac{1}{1+2} + \frac{2}{2+3} + \dots + \frac{3000}{3000 + 3001}
$$

**Remarque** . Si *p* et *n* sont deux nombres entiers naturel tels que  $p \leq n$ 

\n- 1. la somme 
$$
\sum_{k=p}^{n} a_k
$$
 contient  $n-p+1$  terms.
\n- 2.  $\sum_{k=p}^{p} a_k = a_p$
\n- 3. Pour tout  $a \in \mathbb{R}$  on a  $\sum_{k=p}^{n} a = (n-p+1)a$ .
\n

**Exemple** 14. ✎ Donner le nombre de termes de chacune des sommes *A, B, C, D, E* et *F*.

On peut montrer par récurrence les propriétés suivantes :

**Proposition 4.**  
\nSoient 
$$
n \in \mathbb{N}
$$
,  $p \in [0; n]$ , et  $a_0, ..., \dots, a_n, b_0, ..., b_n$  des nombres. Alors :  
\n1. associativité :  $\sum_{k=0}^{n} a_k = \sum_{k=0}^{p} a_k + \sum_{k=p+1}^{n} a_k$ , en particular  $\sum_{k=0}^{n+1} a_k = a_{n+1} + \sum_{k=0}^{n} a_k$ .  
\n2. linéarité :  $\lambda \sum_{k=0}^{n} a_k = \sum_{k=0}^{n} \lambda a_k$  et  $\sum_{k=0}^{n} a_k + \sum_{k=0}^{n} b_k = \sum_{k=0}^{n} (a_k + b_k)$ .  
\n3. inégalité triangulaire :  $\left| \sum_{k=0}^{n} a_k \right| \leqslant \sum_{k=0}^{n} |a_k|$ 

**Proposition** 5.Sommes usuelles

Pour tout  $n \in \mathbb{N}$ ,

<span id="page-5-0"></span>1. **Sommes des premières puissances des n premiers entiers naturels non nuls :** Pour tout  $n \in \mathbb{N}^*$  on a :

<span id="page-5-1"></span>(a) 
$$
\sum_{k=1}^{n} k = \frac{n(n+1)}{2}
$$
  
\n(b) 
$$
\sum_{k=1}^{n} k^{2} = \frac{n(n+1)(2n+1)}{6}
$$
  
\n(c) 
$$
\sum_{k=1}^{n} k^{3} = \left(\frac{n(n+1)}{2}\right)^{2}
$$

<span id="page-5-3"></span><span id="page-5-2"></span>2. **Somme géométrique (avec** *q* ∈ R ∗ **) :** Pour tout  $n \in \mathbb{N}$  on a

$$
\sum_{k=0}^{n} q^{k} = \begin{cases} n+1 \text{ si } q=1\\ \frac{1-q^{n+1}}{1-q} \text{ si } q \neq 1 \end{cases}
$$

*Démonstration.* 
<sup>⊗</sup> [1a,](#page-5-0) [1b](#page-5-1) et [1c](#page-5-2) : récurrence, [2](#page-5-3) : calculer  $(1 - q)$   $\sum^{n}$ *k*=0  $q^k$ 

### **2) Changement d'indice**

Lorsque l'indice de sommation est entier, il est fréquent de réécrire une somme en opérant sur cet indice. La manipulation est valable tant que les termes sur lesquels portent la somme sont inchangés.

**Exemple** 15.  $\sum_{n=1}^{\infty}$ *k*=0  $a_k =$ *n* $\sum$  $^{+1}$ *j*=1 *a<sup>j</sup>*−<sup>1</sup>. Les deux sommes sont identiques car correspondent toutes les deux à la

.

somme étendue

$$
a_0 + a_1 + \cdots + a_n.
$$

Ceci correspond à un changement d'indice :  $j = k + 1$ .

**Exercice** 3. Ecrire  $\sum_{n=1}^{n}$ *k*=0  $a_k$  avec un changement d'indice  $j = k + 3$ .

**Remarque** . Avec un peu d'aisance, on peut même directement écrire

$$
\sum_{k=0}^{n} a_k = \sum_{k=1}^{n+1} a_{k-1}
$$

. On peut aussi écrire

.

$$
\sum_{k=0}^{n} a_k = \sum_{k=0}^{n} a_{n-k}
$$

qui se comprend comme une sommation à rebours.

 $\Delta$  Lors de changement d'indice, il faut faire attention à rester dans un cadre où les indices manipulés restent entiers. Ainsi

$$
\sum_{k=1}^{2n} a_k \neq \sum_{p=1}^{n} a_{2p}
$$

car la première somme comporte le double de terme de la seconde !

#### **3) Sommes télescopiques**

**Exercice** 4. En effectuant un changement d'indice, démontrer la proposition suivante :

### **Proposition** 6.

Soient 
$$
p, n \in \mathbb{N}
$$
 avec  $p \le n$  et  $a_p, ..., a_{n+1}$  sont des nombres réels. On a :  

$$
\sum_{k=p}^{n} (a_{k+1} - a_k) = a_{n+1} - a_p
$$

**Exemple** 16.  $\otimes$  Soit  $n \in \mathbb{N}^*$ .

1. Montrer que pour tout  $k \in [1:n]$  on a :

$$
\frac{1}{k(k+1)} = \frac{1}{k} - \frac{1}{k+1}
$$

2. En déduire la somme  $\sum_{n=1}^n$ *k*=1  $\frac{1}{k(k+1)}$